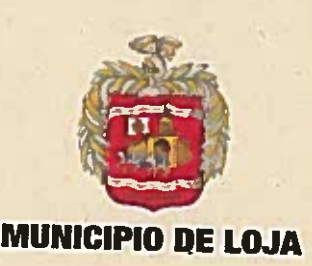

Memorando Nº 001-LICOI-ML-CAF-PRU-01-2017 Loja, 30 de junio de 2017

### PARA: Dr. José Bolivar Castillo Vivanco ALCALDE DEL CANTÓN LOJA

**ASUNTO:** Aprobación de pliegos contractuales y autorización de publicación e inicio del proceso de contratación.

De nuestra consideración:

Con fecha 28 de junio del 2017, mediante Acta Nº 001-LICOI-ML-CAF-PRU-01-2017, la Comisión Técnica del procedimiento de Licitación Pública Internacional signado con el código LICOI-ML-CAF-PRU-01-2017, para la contratación de la "CONSTRUCCIÓN DE LA PLANTA DE TRATAMIENTO DE AGUAS RESIDUALES PARA LA CIUDAD DE LOJA, PRIMERA ETAPA" con un presupuesto referencial de USD DIECISÉIS SEISCIENTOS DOCE MIL NOVECIENTOS DOS CON 51/100 (USD **MILLONES** 16'612,902.51) dólares de Estados Unidos de América, sin incluir el IVA, resolvió ratificarse en el contenido de los pliegos contractuales correspondientes, los mismos que cuentan con la No Objeción por parte de la Corporación Andina de Fomento mediante oficio No. CAF-2017-484 de fecha 27 de junio del 2017.

En tal razón, nos permitimos remitir dichos pliegos a su despacho, a fin de que se digne aprobarlos y autorizar la publicación e inicio del proceso contractual a través de la página web del Municipio de Loja.

Cabe mencionar que dicho procedimiento se encuentra planificado dentro del Plan Operativo Anual y del Plan Anual de Compras.

Particular que comunicamos para los fines consiguientes.

Lic. Mónica Raquel Mora Naula PROFESIONAL DESIGNADA POR LA **MÁXIMA AUTORIDAD** PRESIDENTA DE LA COMISIÓN TÉCNICA

Ing. Edgar Enrique García Luzuriaga TITULAR DEL AREA REQUIRENTE

**ALCALD** 

**Visto Buene** 

Ing. Lucio Jaime Romero Toledo PROFESIONAL AFÍN AL OBJETO DE LA CONTRATAGIST Boliva

eenn

La única definición de lo que somos, es lo que hacemos

Bolivary José Antonio Eguiguren (593-7) 2570492 Casilla letra "M" alcalde@loja.gob.ec

www.loja.gob.ec

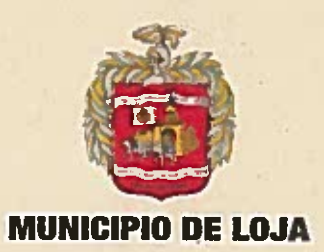

### ACTA Nº 001-LICOI-ML-CAF-PRU-01-2017

# DESIGNACIÓN DE SECRETARIO Y APROBACIÓN DE PLIEGOS PARA **CONTRATACIÓN**

#### OBJETO DE CONTRATACIÓN: "CONSTRUCCIÓN DE LA **PLANTA DE TRATAMIENTO DE AGUAS RESIDUALES PARA** LA CIUDAD DE LOJA, PRIMERA ETAPA"

En la ciudad de Loja a los 28 días del mes de junio del 2017, siendo las quince horas con treinta minutos; el Pleno de la Comisión Técnica del Proceso LICOI-ML-CAF-PRU-01-2017, se reúne en la Dirección de Regeneración Urbana, para analizar el Proyecto de Pliegos estructurados en base a los términos de referencia generados por el área requirente.

Luego de la constatación del quórum reglamentario, la Presidenta de la Comisión Técnica declara instalada la sesión y pone a consideración de los miembros, el orden del día:

- $1.$ Designación del secretario/a de la Comisión Técnica
- $2.$ Resolución sobre la aprobación de los Pliegos del Proceso LICOI-ML-CAF-PRU- $01 - 2017.$

Por unanimidad la Comisión aprueba el orden del día y se procede a tratar los puntos acordados.

## **PRIMER PUNTO:**

La Presidenta de la Comisión Técnica mociona a la Ing. Yadira Vanessa Teneda Jaramillo para el cargo de Secretario de la Comisión, luego de lo cual los miembros, en unanimidad de acto, resuelven designar a la Ing. Yadira Vanessa Teneda Jaramillo como Secretaria del proceso LICOI-ML-CAF-PRU-01-2017 para la contratación de la "CONSTRUCCIÓN DE LA PLANTA DE TRATAMIENTO DE AGUAS RESIDUALES PARA LA CIUDAD DE LOJA, PRIMERA ETAPA", a quien se dispone documentar lo actuado en la presente sesión y elaborar el Acta correspondiente.

## **SEGUNDO PUNTO:**

La Comisión procede a revisar los pliegos para el proceso de Licitación Pública Internacional signado con el código LICOI-ML-CAF-PRU-01-2017, con la finalidad de que el contenido definitivo de los mismos cuenten con los criterios, exigencias y elementos técnicos correctos y pertinentes conforme a su naturaleza, cumpliendo de esta forma con las normas legales y jurídicas exigibles.

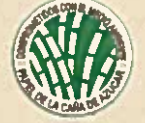

La única definición de lo que somos, es lo que hacemos

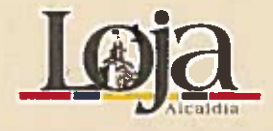

Bolivary José Antonio Equiquren (593-7) 2570492 Casilla letra "M" alcalde@loja.gob.ec

www.loja.gob.ec

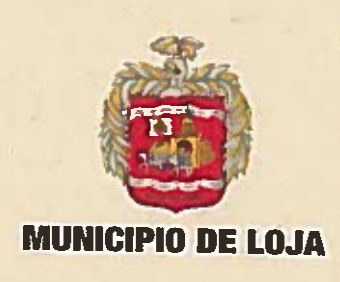

Finalizado el análisis, los miembros de la Comisión Técnica resuelven unánimemente ratificarse en el contenido de los pliegos, en concordancia con la NO OBJECIÓN de los pliegos por parte de la CAF mediante oficio No. CAF-2017-484 de fecha 27 de junio del 2017.

Siendo las diecisiete horas con cuarenta y cinco minutos, sin más puntos a tratar, la Comisión declara concluida la reunión y para constancia y fe de lo actuado, suscriben el presente instrumento en original y copia.

Lic Mónica Raquel Mora Naula **PROFESIONAL DESIGNADA POR LA** MÁXIMA AUTORIDAD PRESIDENTA DE LA COMISIÓN TÉCNICA

Ing. Lucio Jaime Romero Toledo **PROFESIONAL AFÍN** AL OBJETO DE LA CONTRATACIÓN

Ing. Edgar Enrique García Luzuriaga TITULAR DELAREA REQUIRENTE

Ing. Yadira Vanessa Teneda Jaramillo SECRETARIA DE LA COMISIÓN

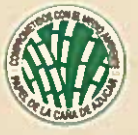

La única definición de lo que somos, es lo que hacemos

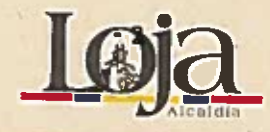

Bolivary José Antonio Eguiguren (593-7) 2570492 Casillaletra "M" alcalde@loja.gob.ec

www.loja.gob.ec

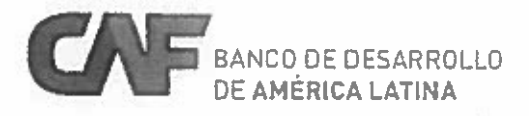

Quito, 27 de junio de 2017

No. CAF-2017-484

Señor Doctor José Bolívar Castillo **Alcalde GOBIERNO AUTÓNOMO DESCENTRALIZADO MUNICIPAL DE LOJA** Loia

Contrato de Préstamo CFA 8702 - 8703 "Plan de Ordenamiento y Desarrollo Referencia: Sostenible del Casco Urbano Central de la Ciudad de Loia"

De mi consideración:

Acuso recibo de su Oficio No. ML-PRU-2017-758-OF de fecha 12 de junio de 2017, mediante el cual solicita no objeción de CAF a los pliegos contractuales de obra y fiscalización de la Planta de Tratamiento de Aguas Residuales de la Ciudad de Loja Primera Etapa.

Una vez los técnicos de CAF han analizado los mencionados documentos y se ha recibido por parte del Municipio de Loja el viernes, 23 de junio de 2017, la memoria técnica con los ajustes solicitados por esta Institución; se procede a dar la no-objeción a los pliegos de obra y fiscalización para iniciar la contratación de la mencionada obra, para lo cual se adjuntan los pliegos y memoria técnica debidamente sellados.

Esta no-objeción se otorga exclusivamente a todos aquellos aspectos que se encuentran descritos en el Contrato de Préstamo CFA 8702 - 8703, con las políticas de CAF aplicables, suscrito el 21 de octubre de 2014, entre el Gobierno Autónomo Descentralizado Municipal de Loja y CAF, siendo de exclusiva responsabilidad del Gobierno Autónomo Descentralizado Municipal de Loja la sujeción y cumplimiento de la Ley Orgánica del Sistema Nacional de Contratación Pública del Ecuador.

Adicionalmente solicitamos que oportunamente se remita, para no - objeción de CAF los procesos de contratación.

Por otra parte, agradeceremos que se remita la siguiente información:

1. Previo al primer desembolso para la construcción de la Planta de Tratamiento de Aguas Residuales, presentar evidencia de la propiedad de los terrenos requeridos para su construcción, e indicar el monto de aporte del GAD de Loja para la adquisición de dichos terrenos.

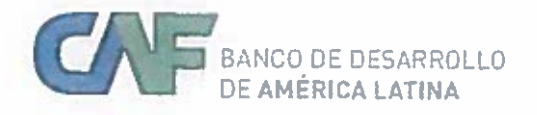

Página 2 No. CAF-2017-484

- 2. Antes del segundo desembolso para la construcción de la Planta de Tratamiento de Aguas **Residuales:** 
	- a. Presentar un análisis para considerar un sistema de aprovechamiento energético del gas metano producido por la PTAR, que contenga:
		- Memoria Técnica.
		- Planos de implantación del sistema de aprovechamiento energético del gas metano, en el proyecto.
		- Análisis de alternativas o posibles opciones para el sistema de aprovechamiento energético del gas metano producido por la PTAR (quema de metano, captación y aprovechamiento de metano, u otro).
		- Fase de implantación (fase 1 o fase 2) del proyecto.
		- Presupuesto estimado de la implantación.

Aprovecho la oportunidad para reiterar a usted mis sentimientos de consideración y estima.

Atentamente.

Ing Constan Ing. Constanza Calderón A. Subrepresentante, Oficina Ecuado

DACC-2242-2017 VDS-EC-027-01-2017